## Package 'GUIDEseq'

October 12, 2016

Type Package Title GUIDE-seq analysis pipeline Version 1.2.1 Date 2015-02-10 Author Lihua Julie Zhu, Michael Lawrence, Ankit Gupta, Alper Kucukural, Manuel Garber, Scot A. Wolfe Maintainer Lihua Julie Zhu <julie.zhu@umassmed.edu> Depends R (>= 3.2.0), GenomicRanges, BiocGenerics Imports BiocParallel, Biostrings, CRISPRseek, ChIPpeakAnno, data.table, matrixStats, BSgenome, parallel, IRanges (>= 2.5.5), S4Vectors (>= 0.9.6), GenomicAlignments (>= 1.7.3), GenomeInfoDb, Rsamtools biocViews GeneRegulation, Sequencing, WorkflowStep Suggests knitr, RUnit, BiocStyle, BSgenome.Hsapiens.UCSC.hg19 VignetteBuilder knitr Description The package implements GUIDE-seq analysis workflow including functions for obtaining unique insertion sites (proxy of cleavage sites), estimating the locations of the insertion sites, aka, peaks, merging estimated insertion sites from plus and minus strand, and performing off target search of the extended regions around insertion sites. License GPL  $(>= 2)$ 

LazyLoad yes

NeedsCompilation no

## R topics documented:

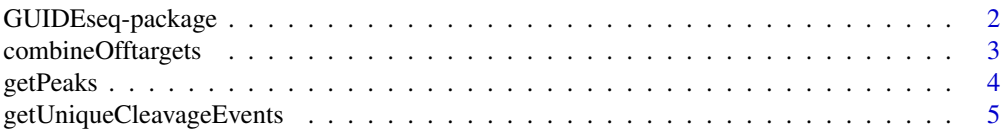

<span id="page-1-0"></span>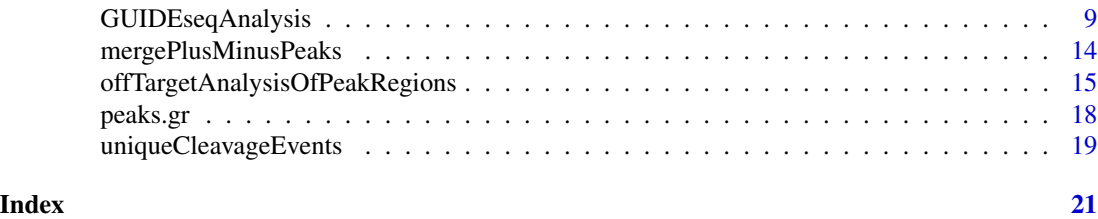

GUIDEseq-package *Analysis of GUIDE-seq*

### Description

The package includes functions to retain one read per unique molecular identifier (UMI), filter reads lacking integration oligo sequence, identify peak locations (cleavage sites) and heights, perform target and off target search of the input gRNA. This package leverages CRISPRseek and ChIPpeakAnno packages.

### Details

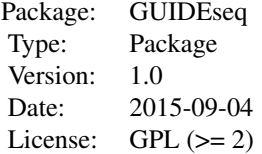

Function GUIDEseqAnalysis integrates all steps of GUIDE-seq analysis into one function call

### Author(s)

Lihua Julie Zhu Maintainer:julie.zhu@umassmed.edu

### References

Shengdar Q Tsai and J Keith Joung et al. GUIDE-seq enables genome-wide profiling of off-target cleavage by CRISPR-Cas nucleases. Nature Biotechnology 33, 187 to 197 (2015)

#### See Also

GUIDEseqAnalysis

```
if(interactive())
{
    umiFile <- system.file("extdata", "UMI-HEK293_site4_R1.txt",
        package = "GUIDEseq")
```
}

```
alignFile <- system.file("extdata","bowtie2.HEK293_site4.sort.bed" ,
    package = "GUIDEseq")
gRNA.file <- system.file("extdata","gRNA.fa", package = "GUIDEseq")
guideRes <- GUIDEseqAnalysis(
    alignment.inputfile = alignFile ,
    umi.inputfile = umiFile, gRNA.file = gRNA.file)
names(cleavages)
```
combineOfftargets *Combine Offtargets*

### Description

Merge offtargets from different samples

### Usage

```
combineOfftargets(offtarget.folder, sample.name,
   offtarget.filename = "offTargetsInPeakRegions.xls",
   common.col = c("targetSeqName", "chromosome",
       "offTargetStrand", "offTarget_Start",
        "offTarget_End", "gRNAPlusPAM", "offTarget_sequence",
         "n.mismatch", "guideAlignment2OffTarget",
         "predicted_cleavage_score"),
   exclude.col = "name",
   outputFileName)
```
### Arguments

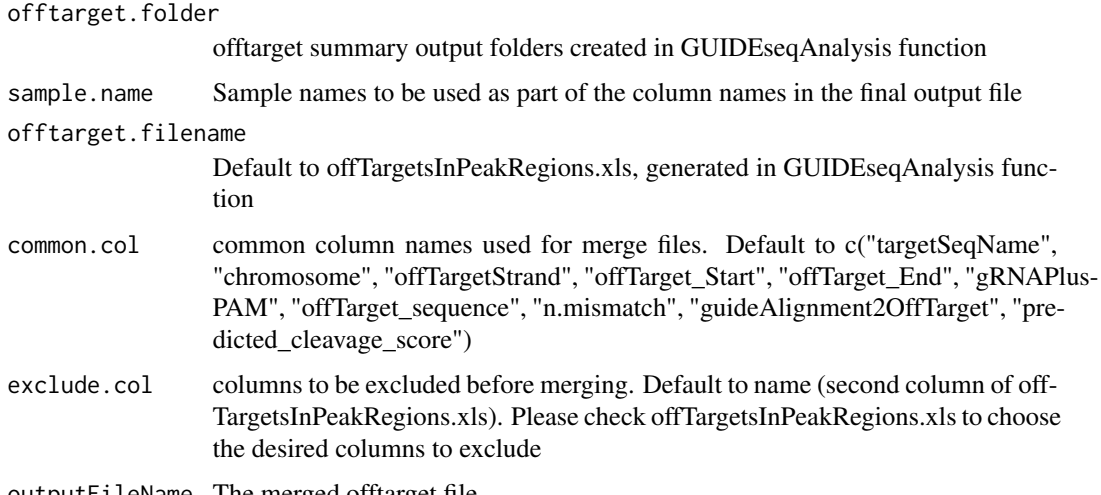

### outputFileName The merged offtarget file

### <span id="page-3-0"></span>Details

Please note that by default, merged file will only contain peaks with offtargets found in the genome in GUIDEseqAnalysis function.

### Value

a tab-delimited file similar to offTargetsInPeakRegions.tsv, containing all peaks from all samples merged by potential gRNA binding sites, mismatch number and positions, alignment to the input gRNA and predicted cleavage score. Sample specific columns have sample.name concatenated to the original column name, e.g., peak\_score becomes sample1.peak\_score.

### Author(s)

Lihua Julie Zhu

### Examples

```
if(interactive())
{
   offtarget.folder
   sample.name
   outputFileName
   mergedOfftargets <-
        combineOfftargets(offtarget.folder = offtarget.folder,
        sample.name = sample.name,
        outputFileName = outputFileName)
}
```
getPeaks *Obtain peaks from GUIDE-seq*

#### Description

Obtain strand-specific peaks from GUIDE-seq

### Usage

```
getPeaks(gr, window.size = 20L, step = 20L, bg.window.size = 5000L,
   min.reads = 10L, min. SNratio = 2, maxP = 0.05,
   stats = c("poisson", "nbinom"), p.adjust.methods =
   c("none", "BH", "holm", "hochberg", "hommel", "bonferroni", "BY", "fdr"))
```
### Arguments

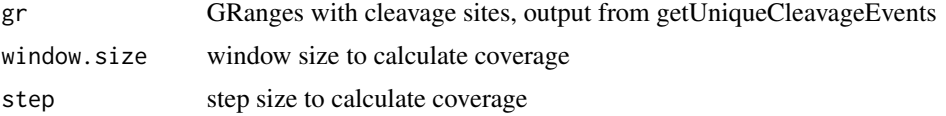

<span id="page-4-0"></span>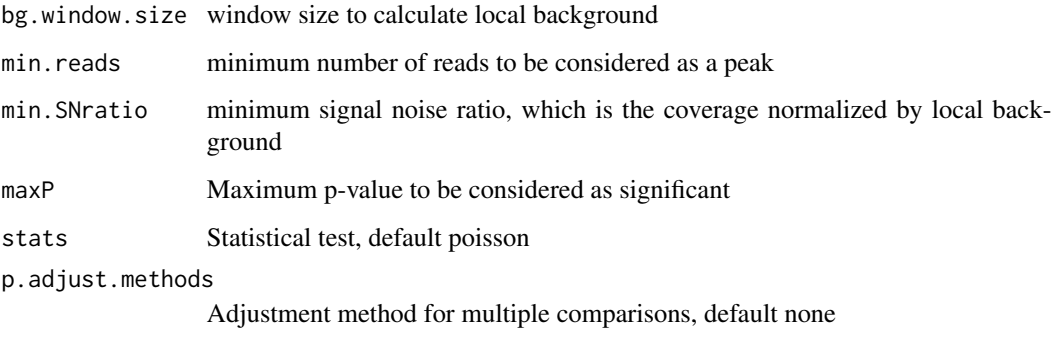

### Value

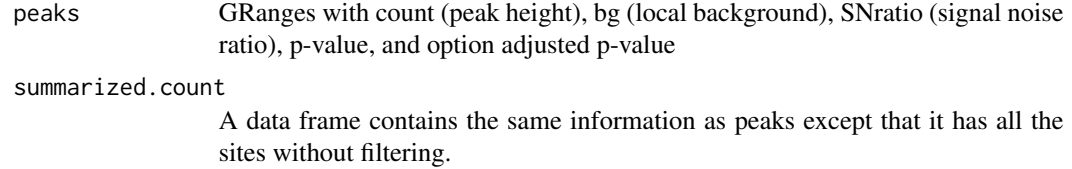

### Author(s)

Lihua Julie Zhu

### Examples

```
if (interactive())
{
    data(uniqueCleavageEvents)
    peaks <- getPeaks(uniqueCleavageEvents$cleavage.gr,
        min.reads = 80)peaks$peaks
}
```
getUniqueCleavageEvents

*Using UMI sequence to obtain the starting sequence library*

### Description

PCR amplification often leads to biased representation of the starting sequence population. To track the sequence tags present in the initial sequence library, a unique molecular identifier (UMI) is added to the 5 prime of each sequence in the staring library. This function uses the UMI sequence plus the first few sequence from R1 reads to obtain the starting sequence library.

### Usage

```
getUniqueCleavageEvents(alignment.inputfile, umi.inputfile,
alignment.format = c("auto", "bam", "bed"),umi.header = FALSE, read.ID.col = 1,
umi.col = 2, umi.sep = " \t t", keep.R1only = TRUE, keep.R2only = TRUE,concordant.strand = TRUE, max.paired.distance = 1000,
min.mapping.quality = 30, max.R1.len = 130, max.R2.len = 130,
apply.both.max.len = FALSE, same.chromosome = TRUE,
distance.inter.chrom = -1, min.R1.mapped = 20, min.R2.mapped = 20,
apply.both.min.mapped = FALSE, max.duplicate.distance = <math>0</math>,umi.plus.R1start.unique = TRUE, umi.plus.R2start.unique = TRUE,
n.cores.max = 6)
```
### Arguments

alignment.inputfile The alignment file. Currently supports bed output file with CIGAR information. Suggest run the workflow binReads.sh, which sequentially runs barcode binning, adaptor removal, alignment to genome, alignment quality filtering, and bed file conversion. Please download the workflow function and its helper scripts at http://mccb.umassmed.edu/GUIDE-seq/binReads/ umi.inputfile A text file containing at least two columns, one is the read identifier and the other is the UMI or UMI plus the first few bases of R1 reads. Suggest use getUMI.sh to generate this file. Please download the script and its helper scripts at http://mccb.umassmed.edu/GUIDE-seq/getUMI/ alignment.format The format of the alignment input file. Currently only bam and bed file format is supported. BED format will be deprecated soon. umi.header Indicates whether the umi input file contains a header line or not. Default to FALSE read.ID.col The index of the column containing the read identifier in the umi input file, default to 1 umi.col The index of the column containing the umi or umi plus the first few bases of sequence from the R1 reads, default to 2 umi.sep column separator in the umi input file, default to tab keep.R1only Specify whether to include alignment with only R1 without paired R2. Default **TRUE** keep.R2only Specify whether to include alignment with only R2 without paired R1. Default **TRUE** concordant.strand Specify whether the R1 and R2 should be aligned to the same strand or opposite strand. Default opposite.strand (TRUE) max.paired.distance Specify the maximum distance allowed between paired R1 and R2 reads. Default 1000 bp

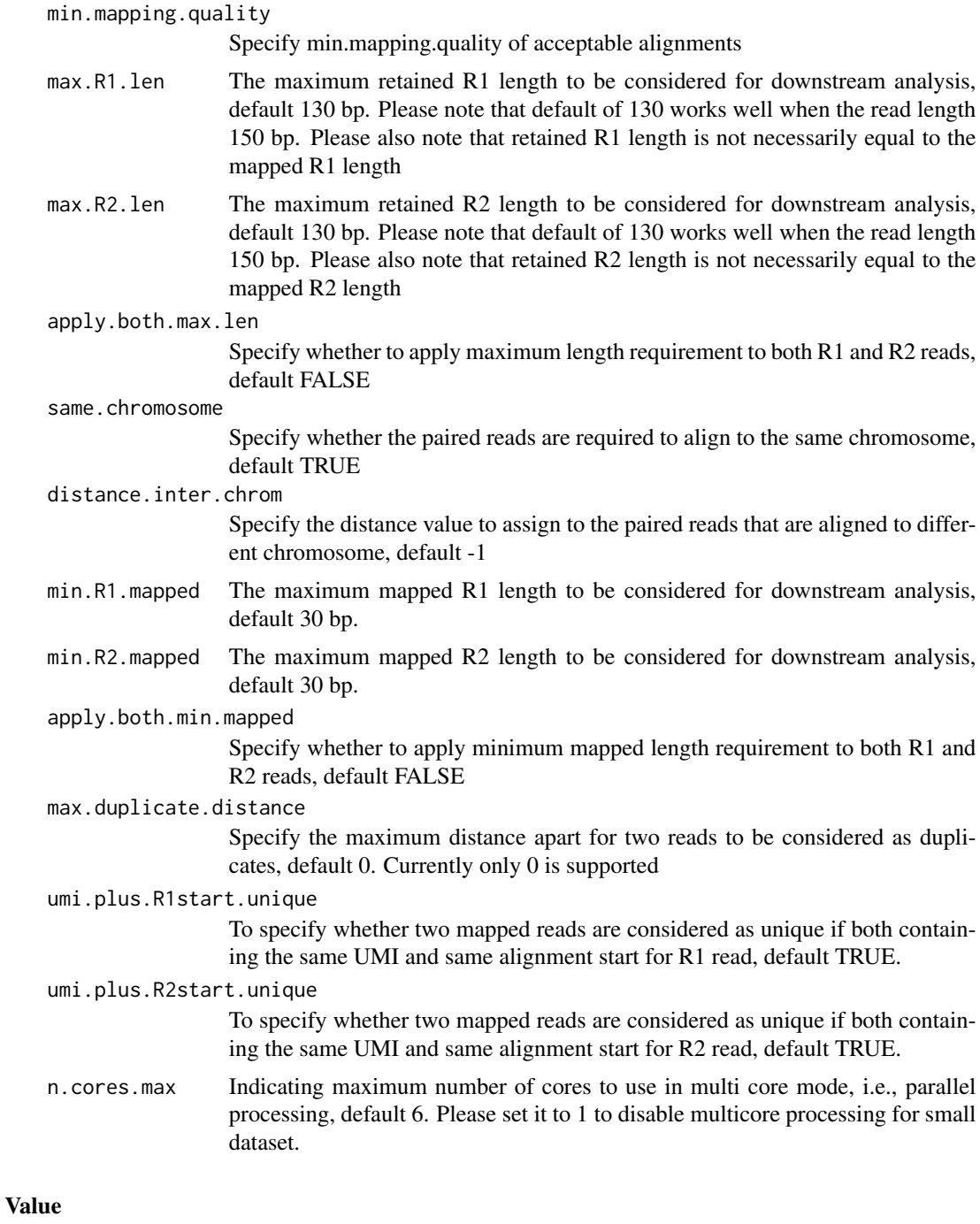

cleavage.gr Cleavage sites with one site per UMI as GRanges with metadata column total set to 1 for each range

unique.umi.plus.R2

a data frame containing unique cleavage site from R2 reads mapped to plus strand with the following columns chr.y (chromosome of readSide.y/R2 read)

chr.x (chromosome of readSide.x/R1 read) strand.y (strand of readSide.y/R2 read) strand.x (strand of readSide.x/R1 read) start.y (start of readSide.y/R2 read) end.x (start of readSide.x/R1 read) UMI (unique molecular identifier (umi) or umi with the first few bases of R1 read)

unique.umi.minus.R2

a data frame containing unique cleavage site from R2 reads mapped to minus strand with the following columns chr.y (chromosome of readSide.y/R2 read) chr.x (chromosome of readSide.x/R1 read) strand.y (strand of readSide.y/R2 read) strand.x (strand of readSide.x/R1 read) end.y (end of readSide.y/R2 read) start.x (start of readSide.x/R1 read) UMI (unique molecular identifier (umi) or umi with the first few bases of R1 read)

unique.umi.plus.R1

a data frame containing unique cleavage site from R1 reads mapped to minus strand without corresponding R2 reads mapped to the plus strand, with the following columns chr.y (chromosome of readSide.y/R2 read) chr.x (chromosome of readSide.x/R1 read) strand.y (strand of readSide.y/R2 read) strand.x (strand of readSide.x/R1 read) start.x (start of readSide.x/R1 read) start.y (start of read-Side.y/R2 read) UMI (unique molecular identifier (umi) or umi with the first few bases of R1 read)

unique.umi.minus.R1

a data frame containing unique cleavage site from R1 reads mapped to plus strand without corresponding R2 reads mapped to the minus strand, with the following columns chr.y (chromosome of readSide.y/R2 read) chr.x (chromosome of readSide.x/R1 read) strand.y (strand of readSide.y/R2 read) strand.x (strand of readSide.x/R1 read) end.x (end of readSide.x/R1 read) end.y (end of readSide.y/R2 read) UMI (unique molecular identifier (umi) or umi with the first few bases of R1 read)

all.umi a data frame containing all the mapped reads with the following columns. read-Name (read ID), chr.x (chromosome of readSide.x/R1 read), start.x (start of eadSide.x/R1 read), end.x (end of eadSide.x/R1 read), mapping.qual.x (mapping quality of readSide.x/R1 read), strand.x (strand of readSide.x/R1 read), cigar.x (CIGAR of readSide.x/R1 read) , readSide.x (1/R1), chr.y (chromosome of readSide.y/R2 read) start.y (start of readSide.y/R2 read), end.y (end of readSide.y/R2 read), mapping.qual.y (mapping quality of readSide.y/R2 read), strand.y (strand of readSide.y/R2 read), cigar.y (CIGAR of readSide.y/R2 read), readSide.y (2/R2) R1.base.kept (retained R1 length), R2.base.kept (retained R2 length), distance (distance between mapped R1 and R2), UMI (unique molecular identifier (umi) or umi with the first few bases of R1 read)

### Author(s)

Lihua Julie Zhu

### References

Shengdar Q Tsai and J Keith Joung et al. GUIDE-seq enables genome-wide profiling of off-target cleavage by CRISPR-Cas nucleases. Nature Biotechnology 33, 187 to 197 (2015)

### <span id="page-8-0"></span>GUIDEseqAnalysis 9

### See Also

getPeaks

### Examples

```
if(interactive())
{
    umiFile <- system.file("extdata", "UMI-HEK293_site4_R1.txt",
       package = "GUIDEseq")
   alignFile <- system.file("extdata","bowtie2.HEK293_site4.sort.bed",
       package = "GUIDEseq")
    cleavages <- getUniqueCleavageEvents(
       alignment.inputfile = alignFile , umi.inputfile = umiFile,
       n.cores.max = 1)names(cleavages)
}
```
GUIDEseqAnalysis *Analysis pipeline for GUIDE-seq dataset*

### Description

A wrapper function that uses the UMI sequence plus the first few bases of each sequence from R1 reads to estimate the starting sequence library, piles up reads with a user defined window and step size, identify the insertion sites (proxy of cleavage sites), merge insertion sites from plus strand and minus strand, followed by off target analysis of extended regions around the identified insertion sites.

### Usage

```
GUIDEseqAnalysis(alignment.inputfile, umi.inputfile,
    alignment.format = c("auto", "bam", "bed"),umi.header = FALSE, read.ID.col = 1,
    umi.col = 2, umi.sep = "\t",
    BSgenomeName,
    gRNA.file,
    outputDir,
    n.cores.max = 6,keep.R1only = TRUE, keep.R2only = TRUE,
    concordant.strand = TRUE,
    max.paired.distance = 1000, min.mapping.quality = 30,
    max.R1.len = 130, max.R2.len = 130,
    apply.both.max.length = FALSE, same.chromosome = TRUE,distance.inter.chrom = -1, min.R1.mapped = 20,
    min.R2. mapped = 20, apply.both.min. mapped = FALSE,
    max.duplicate.distance = 0,
    umi.plus.R1start.unique = TRUE, umi.plus.R2start.unique = TRUE,
    window.size = 20L, step = 20L, bg.window.size = 5000L,
```

```
min.reads = 5L, min.reads.per.lib = 1L, min.SNratio = 2, maxP = 0.05,
stats = c("poisson", "nbinom"),
p.adjust.methods =
c( "none", "BH", "holm", "hochberg", "hommel", "bonferroni", "BY", "fdr"),
distance.threshold = 40L,
max.overlap.plusSig.minusSig = 10L,
plus.strand.start.gt.minus.strand.end = TRUE,
gRNA.format = "fasta",
overlap.gRNA.positions = c(17,18),
upstream = 50, downstream = 50, PAM.size = 3, gRNA.size = 20,
PAM = "NGG", PAM.pattern = "(NAG|NGG|NGA)$", max.mismatch = 6,
allowed.mismatch.PAM = 2, overwrite = TRUE,
weights = c(0, 0, 0.014, 0, 0, 0.395, 0.317, 0, 0.389, 0.079,
0.445, 0.508, 0.613, 0.851, 0.732, 0.828, 0.615,0.804, 0.685, 0.583),
orderOfftargetsBy = c("predicted_cleavage_score", "n.mismatch"),
descending = c(TRUE, FALSE),
keepTopOfftargetsOnly = TRUE)
```
### Arguments

alignment.inputfile

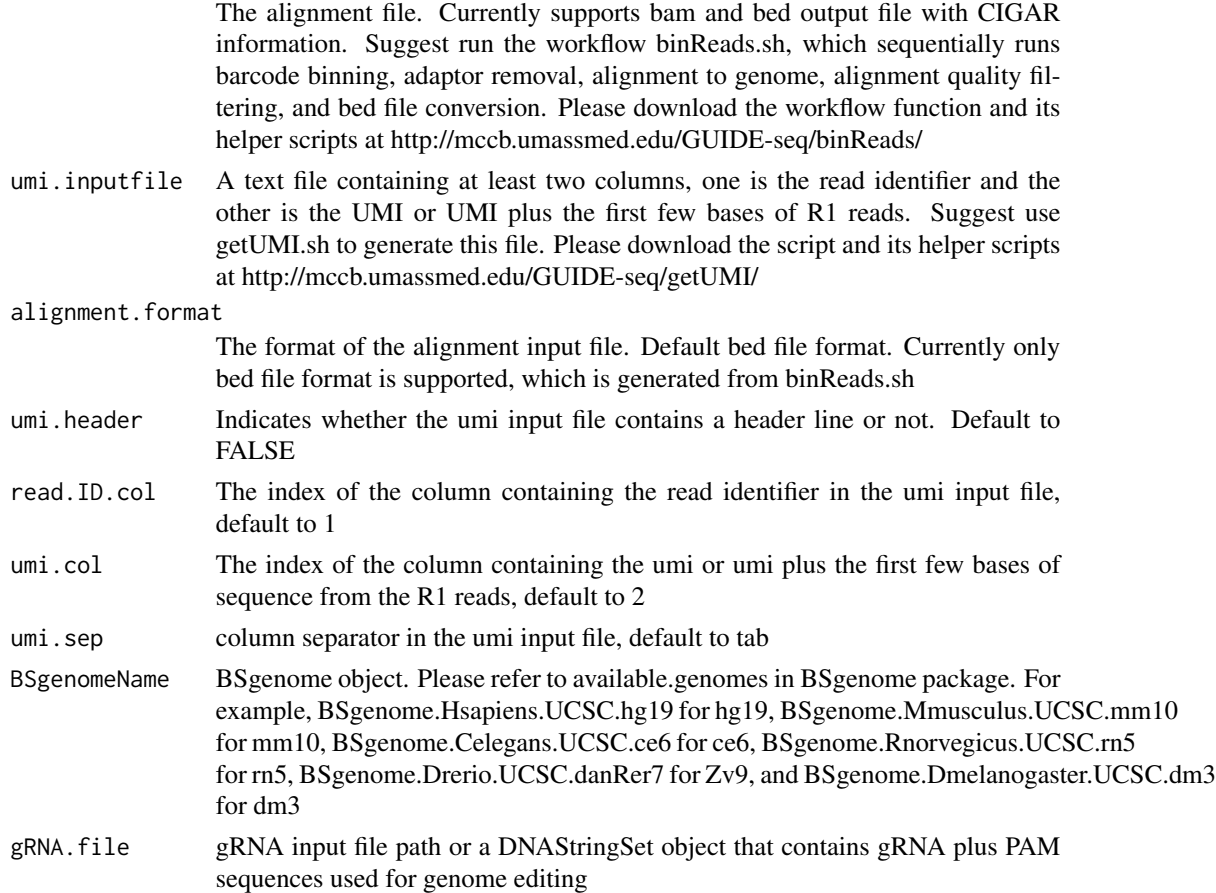

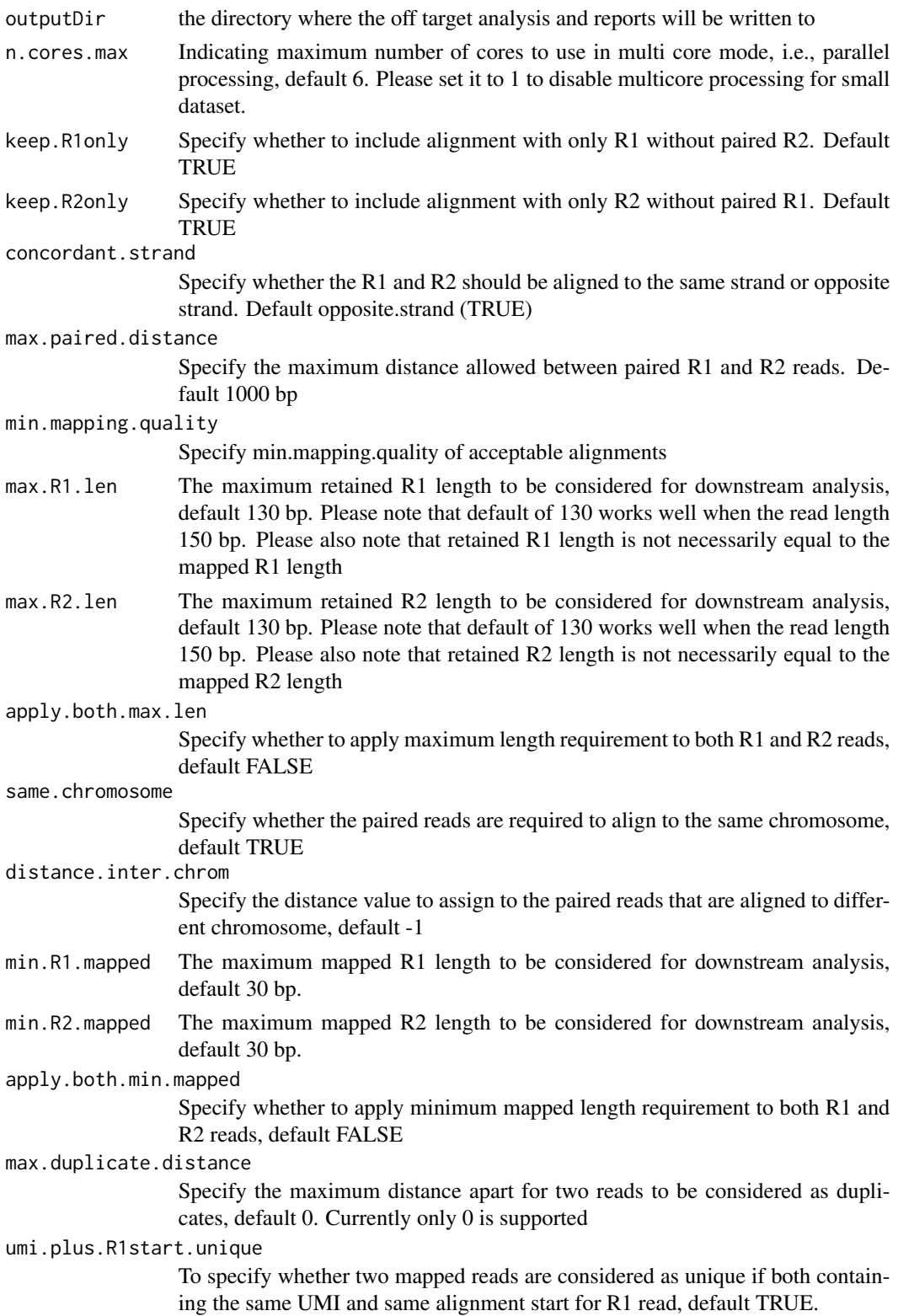

![](_page_11_Picture_161.jpeg)

![](_page_12_Picture_140.jpeg)

![](_page_12_Picture_141.jpeg)

### Author(s)

Lihua Julie Zhu

### References

Shengdar Q Tsai and J Keith Joung et al. GUIDE-seq enables genome-wide profiling of off-target cleavage by CRISPR-Cas nucleases. Nature Biotechnology 33, 187 to 197 (2015)

### See Also

getPeaks

### Examples

```
if(interactive())
   {
       library("BSgenome.Hsapiens.UCSC.hg19")
       umiFile <- system.file("extdata", "UMI-HEK293_site4_R1.txt",
          package = "GUIDEseq")
       alignFile <- system.file("extdata","bowtie2.HEK293_site4.sort.bed" ,
           package = "GUIDEseq")
       gRNA.file <- system.file("extdata","gRNA.fa", package = "GUIDEseq")
       guideSeqRes <- GUIDEseqAnalysis(
           alignment.inputfile = alignFile,
           umi.inputfile = umiFile, gRNA.file = gRNA.file,
           BSgenomeName = Hsapiens, min.reads = 80, n.cores.max = 1)
       names(guideSeqRes)
  }
```
mergePlusMinusPeaks *Merge peaks from plus strand and minus strand*

### **Description**

Merge peaks from plus strand and minus strand with required orientation and within certain distance apart

### Usage

```
mergePlusMinusPeaks(peaks.gr, peak.height.mcol = "count",
   bg.height.mcol = "bg", distance.threshold = 40L,
   max.overlap.plusSig.minusSig = 10L,
   plus.strand.start.gt.minus.strand.end = TRUE, output.bedfile)
```
### **Arguments**

![](_page_13_Picture_151.jpeg)

peak.height.mcol

Specify the metadata column containing the peak height, default to count

bg.height.mcol Specify the metadata column containing the background height, default to bg distance.threshold

> Specify the maximum gap allowed between the plus stranded and the negative stranded peak, default 40. Suggest set it to twice of window.size used for peak calling.

max.overlap.plusSig.minusSig

Specify the cushion distance (maximum overlap between plus strand peak and minus strand peak). Default to 10L to allow sequence error and inprecise integration. Only applicable if plus.strand.start.gt.minus.strand.end is set to TRUE.

<span id="page-13-0"></span>

<span id="page-14-0"></span>plus.strand.start.gt.minus.strand.end Specify whether plus strand peak start greater than the paired negative strand peak end. Default to TRUE output.bedfile Specify the bed output file name, which is used for off target analysis subsequently.

### Value

output a list and a bed file containing the merged peaks a data frame of the bed format

mergedPeaks.gr merged peaks as GRanges mergedPeaks.bed

merged peaks in bed format

### Author(s)

Lihua Julie Zhu

### References

Zhu L.J. et al. (2010) ChIPpeakAnno: a Bioconductor package to annotate ChIP-seq and ChIP-chip data. BMC Bioinformatics 2010, 11:237doi:10.1186/1471-2105-11-237. Zhu L.J. (2013) Integrative analysis of ChIP-chip and ChIP-seq dataset. Methods Mol Biol. 2013;1067:105-24. doi: 10.1007/978-1-62703-607-8\\_8.

### Examples

```
if (interactive())
{
    data(peaks.gr)
   mergedPeaks <- mergePlusMinusPeaks(peaks.gr = peaks.gr,
        output.bedfile = "mergedPeaks.bed")
   mergedPeaks$mergedPeaks.gr
   head(mergedPeaks$mergedPeaks.bed)
}
```
offTargetAnalysisOfPeakRegions *Offtarget Analysis of GUIDE-seq peaks*

### Description

Finding offtargets around peaks from GUIDE-seq or around any given genomic regions

### Usage

```
offTargetAnalysisOfPeakRegions(gRNA, peaks,
    format=c("fasta", "bed"),
    peaks.withHeader = FALSE, BSgenomeName, overlap.gRNA.positions = c(17,18),
    upstream = 50, downstream =50, PAM.size = 3, gRNA.size = 20,
    PAM = "NGG", PAM.pattern = "(NAG|NGG|NGA)$", max.mismatch = 6,
    outputDir, allowed.mismatch.PAM = 2, overwrite = TRUE,
    weights = c(0, 0, 0.014, 0, 0, 0.395,
    0.317, 0, 0.389, 0.079, 0.445, 0.508, 0.613, 0.851, 0.732, 0.828, 0.615,
    0.804, 0.685, 0.583),
    orderOfftargetsBy = c("predicted_cleavage_score", "n.mismatch"),
    descending = c(TRUE, FALSE),
    keepTopOfftargetsOnly = TRUE
    \mathcal{L}
```
### Arguments

![](_page_15_Picture_165.jpeg)

![](_page_16_Picture_139.jpeg)

### Value

a tab-delimited file offTargetsInPeakRegions.tsv, containing all input peaks with potential gRNA binding sites, mismatch number and positions, alignment to the input gRNA and predicted cleavage score.

### Author(s)

Lihua Julie Zhu

### References

Patrick D Hsu, David A Scott, Joshua A Weinstein, F Ann Ran, Silvana Konermann, Vineeta Agarwala, Yinqing Li, Eli J Fine, Xuebing Wu, Ophir Shalem,Thomas J Cradick, Luciano A Marraffini, Gang Bao & Feng Zhang (2013) DNA targeting specificity of rNA-guided Cas9 nucleases. Nature Biotechnology 31:827-834 Lihua Julie Zhu, Benjamin R. Holmes, Neil Aronin and Michael Brodsky. CRISPRseek: a Bioconductor package to identify target-specific guide RNAs for CRISPR-Cas9 genome-editing systems. Plos One Sept 23rd 2014 Lihua Julie Zhu (2015). Overview of guide RNA design tools for CRISPR-Cas9 genome editing technology. Frontiers in Biology August 2015, Volume 10, Issue 4, pp 289-296

### See Also

**GUIDEseq** 

```
if (interactive()) {
   library("BSgenome.Hsapiens.UCSC.hg19")
   peaks <- system.file("extdata", "T2plus100OffTargets.bed",
       package = "CRISPRseek")
```

```
gRNAs <- system.file("extdata", "T2.fa",
       package = "CRISPRseek")
    outputDir = getwd()
   offTargets <- offTargetAnalysisOfPeakRegions(gRNA = gRNAs, peaks = peaks,
       format=c("fasta", "bed"),
       peaks.withHeader = TRUE, BSgenomeName = Hsapiens,
       upstream = 50, downstream =50, PAM.size = 3, gRNA.size = 20,
       PAM = "NGG", PAM.pattern = "NNN$", max.mismatch = 2,
       outputDir = outputDir,
       allowed.mismatch.PAM = 3, overwrite = TRUE
  )
}
```
peaks.gr *example cleavage sites*

### Description

An example data set containing cleavage sites (peaks) from getPeaks

### Usage

data("peaks.gr")

### Format

GRanges with count (peak height), bg (local background), SNratio (signal noise ratio), pvalue, and option adjusted p-value

### Value

peaks.gr GRanges with count (peak height), bg (local background), SNratio (signal noise ratio), p-value, and option adjusted p-value

### Source

http://trace.ncbi.nlm.nih.gov/Traces/sra/?run=SRR1695644

```
data(peaks.gr)
names(peaks.gr)
peaks.gr
```
<span id="page-17-0"></span>

#### <span id="page-18-0"></span>**Description**

An example data set containing cleavage sites with unique UMI, generated from getUniqueCleavageEvents

### Usage

data("uniqueCleavageEvents")

### Value

- cleavage.gr Cleavage sites with one site per UMI as GRanges with metadata column total set to 1 for each range
- unique.umi.plus.R2 a data frame containing unique cleavage site from R2 reads mapped to plus strand with the following columns chr.y (chromosome of readSide.y/R2 read) chr.x (chromosome of readSide.x/R1 read) strand.y (strand of readSide.y/R2 read) strand.x (strand of readSide.x/R1 read) start.y (start of readSide.y/R2 read) end.x (start of readSide.x/R1 read) UMI (unique molecular identifier (umi) or umi with the first few bases of R1 read)
- unique.umi.minus.R2 a data frame containing unique cleavage site from R2 reads mapped to minus strand with the following columns chr.y (chromosome of readSide.y/R2 read) chr.x (chromosome of readSide.x/R1 read) strand.y (strand of readSide.y/R2 read) strand.x (strand of readSide.x/R1 read) end.y (end of readSide.y/R2 read) start.x (start of readSide.x/R1 read) UMI (unique molecular identifier (umi) or umi with the first few bases of R1 read)
- **unique.umi.plus.R1** a data frame containing unique cleavage site from R1 reads mapped to minus strand without corresponding R2 reads mapped to the plus strand, with the following columns chr.y (chromosome of readSide.y/R2 read) chr.x (chromosome of readSide.x/R1 read) strand.y (strand of readSide.y/R2 read) strand.x (strand of readSide.x/R1 read) start.x (start of read-Side.x/R1 read) start.y (start of readSide.y/R2 read) UMI (unique molecular identifier (umi) or umi with the first few bases of R1 read)
- **unique.umi.minus.R1** a data frame containing unique cleavage site from R1 reads mapped to plus strand without corresponding R2 reads mapped to the minus strand, with the following columns chr.y (chromosome of readSide.y/R2 read) chr.x (chromosome of readSide.x/R1 read) strand.y (strand of readSide.y/R2 read) strand.x (strand of readSide.x/R1 read) end.x (end of readSide.x/R1 read) end.y (end of readSide.y/R2 read) UMI (unique molecular identifier (umi) or umi with the first few bases of R1 read)
- all.umi a data frame containing all the mapped reads with the following columns. readName (read ID), chr.x (chromosome of readSide.x/R1 read), start.x (start of eadSide.x/R1 read), end.x (end of eadSide.x/R1 read), mapping.qual.x (mapping quality of readSide.x/R1 read), strand.x (strand of readSide.x/R1 read), cigar.x (CIGAR of readSide.x/R1 read), readSide.x  $(1/R1)$ , chr.y (chromosome of readSide.y/R2 read) start.y (start of readSide.y/R2 read), end.y (end of readSide.y/R2 read), mapping.qual.y (mapping quality of readSide.y/R2 read), strand.y (strand of readSide.y/R2 read), cigar.y (CIGAR of readSide.y/R2 read), readSide.y (2/R2)

R1.base.kept (retained R1 length), R2.base.kept (retained R2 length), distance (distance between mapped R1 and R2), UMI (unique molecular identifier (umi) or umi with the first few bases of R1 read)

### Source

http://trace.ncbi.nlm.nih.gov/Traces/sra/?run=SRR1695644

```
data(uniqueCleavageEvents)
names(uniqueCleavageEvents)
str(uniqueCleavageEvents)
```
# <span id="page-20-0"></span>Index

∗Topic datasets peaks.gr, [18](#page-17-0) uniqueCleavageEvents, [19](#page-18-0) ∗Topic misc combineOfftargets, [3](#page-2-0) getPeaks, [4](#page-3-0) getUniqueCleavageEvents, [5](#page-4-0) GUIDEseqAnalysis, [9](#page-8-0) mergePlusMinusPeaks, [14](#page-13-0) offTargetAnalysisOfPeakRegions, [15](#page-14-0) ∗Topic package GUIDEseq-package, [2](#page-1-0)

combineOfftargets, [3](#page-2-0)

getPeaks, [4](#page-3-0) getUniqueCleavageEvents, [5](#page-4-0) GUIDEseq *(*GUIDEseq-package*)*, [2](#page-1-0) GUIDEseq-package, [2](#page-1-0) GUIDEseqAnalysis, [9](#page-8-0)

mergePlusMinusPeaks, [14](#page-13-0)

offTargetAnalysisOfPeakRegions, [15](#page-14-0)

peaks.gr, [18](#page-17-0)

uniqueCleavageEvents, [19](#page-18-0)